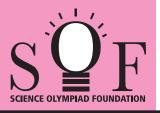

## SAMPLE PAPER SYLLABUS 2018-19

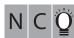

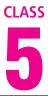

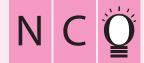

| Total Questions : 50     |                       |                    | Time : 1 hr.          |  |  |  |  |  |  |
|--------------------------|-----------------------|--------------------|-----------------------|--|--|--|--|--|--|
| PATTERN & MARKING SCHEME |                       |                    |                       |  |  |  |  |  |  |
| Section                  | (1) Logical Reasoning | (2) Computers & IT | (3) Achievers Section |  |  |  |  |  |  |
| No. of Questions         | 10                    | 35                 | 5                     |  |  |  |  |  |  |
| Marks per Ques.          | 1                     | 1                  | 3                     |  |  |  |  |  |  |

## SOF NATIONAL CYBER OLYMPIAD **SYLLABUS**

Section – 1: Patterns, Analogy and Classification, Coding-Decoding, Geometrical Shapes, Mirror Images, Water Images, Embedded Figures, Direction Sense Test, Ranking Test, Alphabet Test and Logical Sequence of Words, Puzzle Test.

Section - 2 : Input and Output Devices, Hardware, Software, Storage Devices, Memory --Primary & Secondary Memory, MS-Paint, Introduction to Multimedia, MS-Word (Paragraph formatting Using Paragraph group, Drop Cap, Document Views, Inserting Graphics-Pictures and Shapes, Clip Arts, Symbols, SmartArt, Multimedia Objects, Text Box, Inserting Header and Footer in a document and exploring its features), Introduction to MS-PowerPoint(Component of MS-PowerPoint window and its features, Inserting Graphics-Pictures and Shapes, Clip Arts, Symbols, SmartArt, Multimedia Objects, Text Box, Inserting Header & Footer and exploring its features, Running slide shows, Presentation Views), Internet, Computer Networks, Using Windows 7, Latest Developments in the field of IT. **Section – 3**: Higher Order Thinking Questions - Syllabus as per Section – 2.

Questions are based on Windows 7 and MS-Office 2010.

## LOGICAL REASONING

| 1. | How many times ex                                                                                                    | actly two X's occurs tog<br>X Y X X Y X Y   | lether?<br>Y X Y X Y Y X X Y X Y        | xx                          |  |  |  |  |
|----|----------------------------------------------------------------------------------------------------|---------------------------------------------|-----------------------------------------|-----------------------------|--|--|--|--|
|    | (A) 5                                                                                                    | (B) 4                                       | (C) 2                                   | (D) 3                       |  |  |  |  |
| 2. | Which of the followin<br>(A) (C)                                                                                                    | ng options replaces the                     | question mark (?) in Fig<br>(B)<br>(D)  | н. (X)?<br><b>Г</b> ід. (X) |  |  |  |  |
| 3. | If "MATHEMATICS"<br>(A) DAMPOMYL                                                                                                    | is coded as "SCITAMEI<br>(B) OLYMDIAP       | HTAM" then how will "OL<br>(C) DAIPMYLO |                             |  |  |  |  |
| 4. | Which number lies i<br>(A) 1<br>(B) 2<br>(C) 3<br>(D) 6                                                                                                    | n the circle and square,                    | but not in the triangle?                | 1 45<br>6                   |  |  |  |  |
|    | COMPUTERS AND INFORMATION TECHNOLOGY                                                                                                    |                                             |                                         |                             |  |  |  |  |
| 5. | Which of the followin<br>(A) Snap                                                                                                    | ng is NOT a Windows 7<br>(B) Peek           | Aero feature?<br>(C) Bump               | (D) Shake                   |  |  |  |  |
| 6. | <ul> <li>What is a firewall in a network?</li> <li>(A) It is the memory unit of a network.</li> <li>(B) A network operating system.</li> <li>(C) A system preventing unauthorized access to a network.</li> <li>(D) It is a web browsing software.</li> </ul> |                                             |                                         |                             |  |  |  |  |
| 7. | Multimedia is used f<br>(A) Education                                                                                                    | for many purposes like _<br>(B) Advertising | (C) Playing games                       | (D) All of these            |  |  |  |  |
| 8. | Find the odd term o<br>(A) Scanner                                                                                                    | ut.<br>(B) Mouse                            | (C) OMR                                 | (D) Printer                 |  |  |  |  |
|    |                                                                                                    |                                             |                                         |                             |  |  |  |  |

| 9. What is the significance of star icon placed adjacent to the sender name in inbox of G |                                                                                          |                                                       |                 |                      |          |                | mail?                |  |  |
|-------------------------------------------------------------------------------------------|------------------------------------------------------------------------------------------|-------------------------------------------------------|-----------------|----------------------|----------|----------------|----------------------|--|--|
|                                                                                           | (A) To mark them as spam message.                                                        |                                                       |                 | $\Box \bigstar \Box$ | Juanita, | , me (2)       | Let's have dinner    |  |  |
|                                                                                           |                                                                                          | ertain messages as imp                                |                 |                      | Silva, m |                | New flyer idea - Hi  |  |  |
|                                                                                           | ,                                                                                        | u need to reply to them                               |                 |                      | Henri R  | ousseau        | Sibling Portrait - H |  |  |
|                                                                                           | (C) Star marked mail                                                                     |                                                       |                 |                      |          |                |                      |  |  |
|                                                                                           | (D) Star marked mail will move to trash folder after 30 days.                            |                                                       |                 |                      |          |                |                      |  |  |
| 10.                                                                                       | Which of the following devices emits computer audio as audible audio?                    |                                                       |                 |                      |          |                |                      |  |  |
|                                                                                           | (A) Trackball                                                                            | (B) Cursor                                            | (C) Webcam      |                      |          | Speaker        |                      |  |  |
| 11.                                                                                       | Which of the following icons of MS-PowerPoint 2010 is used to insert the characters like |                                                       |                 |                      |          |                |                      |  |  |
|                                                                                           | (A) $\pi$                                                                                | (B)                                                   | (C)             |                      | (D)      | $\Omega$       |                      |  |  |
| 12.                                                                                       | The small picture repre                                                                  | esenting a program in V                               | Vindows 7 is ca | alled                |          |                |                      |  |  |
|                                                                                           | (A) Icon                                                                                 | (B) Picture                                           | (C) Image       |                      |          | Drive          |                      |  |  |
| 13.                                                                                       | While working in MS-P is                                                                 | aint, the option which is                             | used to show t  | he drawi             | ng in    | a small refere | ence window          |  |  |
|                                                                                           | (A) Grid                                                                                 | (B) Zoom in                                           | (C) Bitmap      |                      | (D)      | Thumbnail      |                      |  |  |
|                                                                                           | ACHIEVERS SECTION                                                                        |                                                       |                 |                      |          |                |                      |  |  |
| 14.                                                                                       | Mr. Kumar is making a<br>audio and video clips. V<br>2010?                               | presentation for his con<br>Vhich of the following op |                 |                      |          |                |                      |  |  |
|                                                                                           | (A)                                                                                      | (B)                                                   | (C) <b>T</b>    |                      | (D)      | Ì              |                      |  |  |
| 15.                                                                                       | Which of the following expansion slot, to allow                                          | type of expansion car<br>television signals to b      |                 |                      |          |                | herboard via         |  |  |
|                                                                                           | (A)                                                                                      | (B)                                                   | (C)             |                      | (D)      | Bea            |                      |  |  |
| SPACE FOR ROUGH WORK                                                                      |                                                                                          |                                                       |                 |                      |          |                |                      |  |  |
|                                                                                           |                                                                                          |                                                       |                 |                      |          |                |                      |  |  |

 NCO - 1. (D) 2. (C) 3. (C) 4. (B) 5. (C) 6. (C) 7. (D) 8. (D) 9. (B) 10. (D) 11. (D) 12. (A) 13. (D) 14. (D) 15. (A)